## SAP ABAP table CNCCRMPRSAP00064 {Sales Organization/Distribution Channel/Division/Hierarchy}

## **\_SAPCND\_CONDINDX**

## | <u>CLIENT</u> [CLNT (3)]

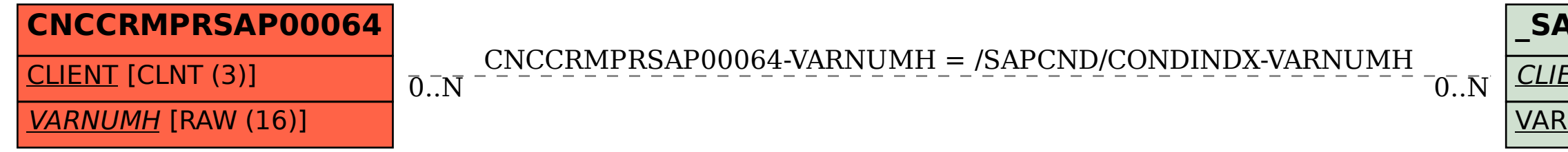

## VARNUMH [RAW (16)]